## **DAFTAR ISI**

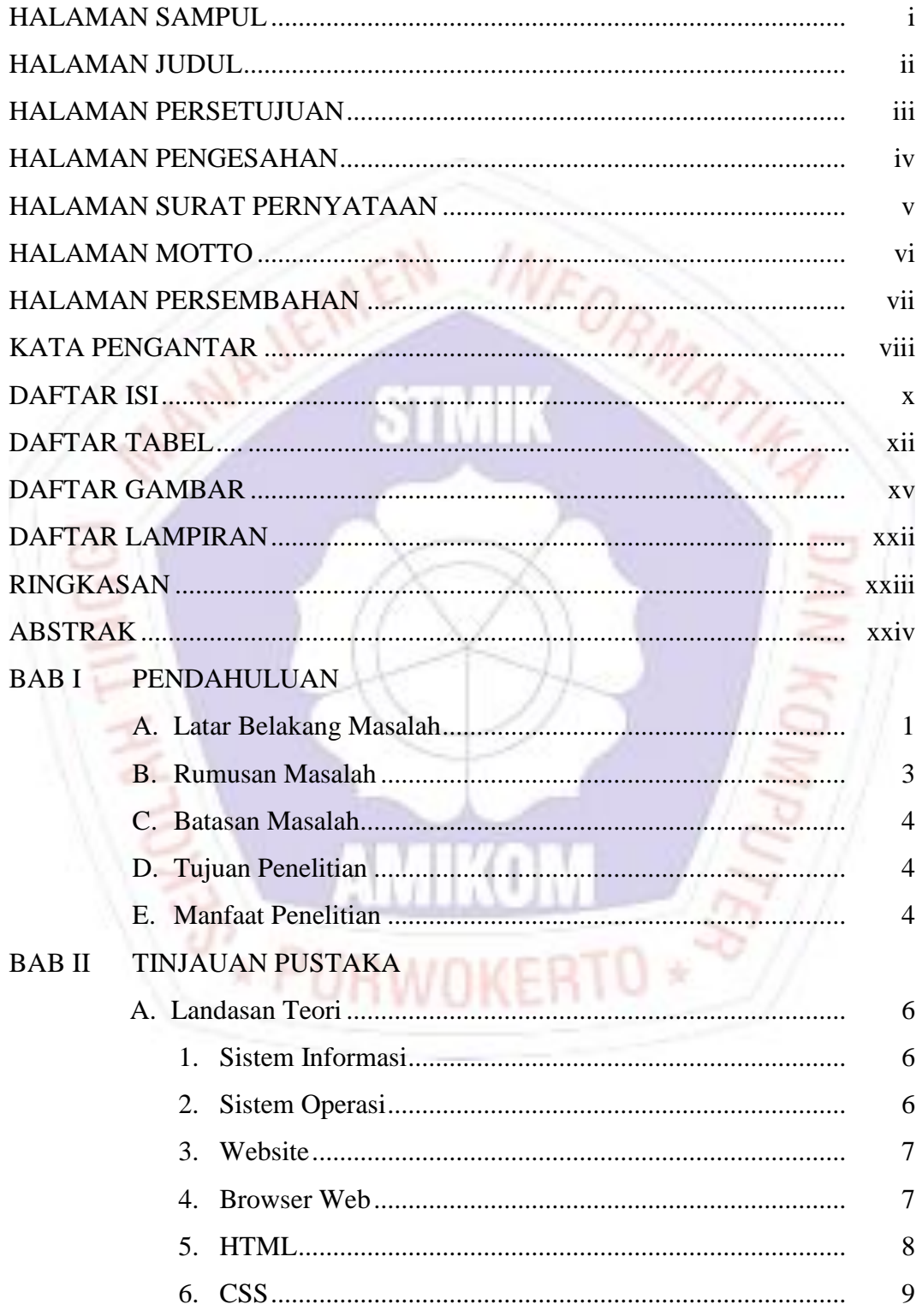

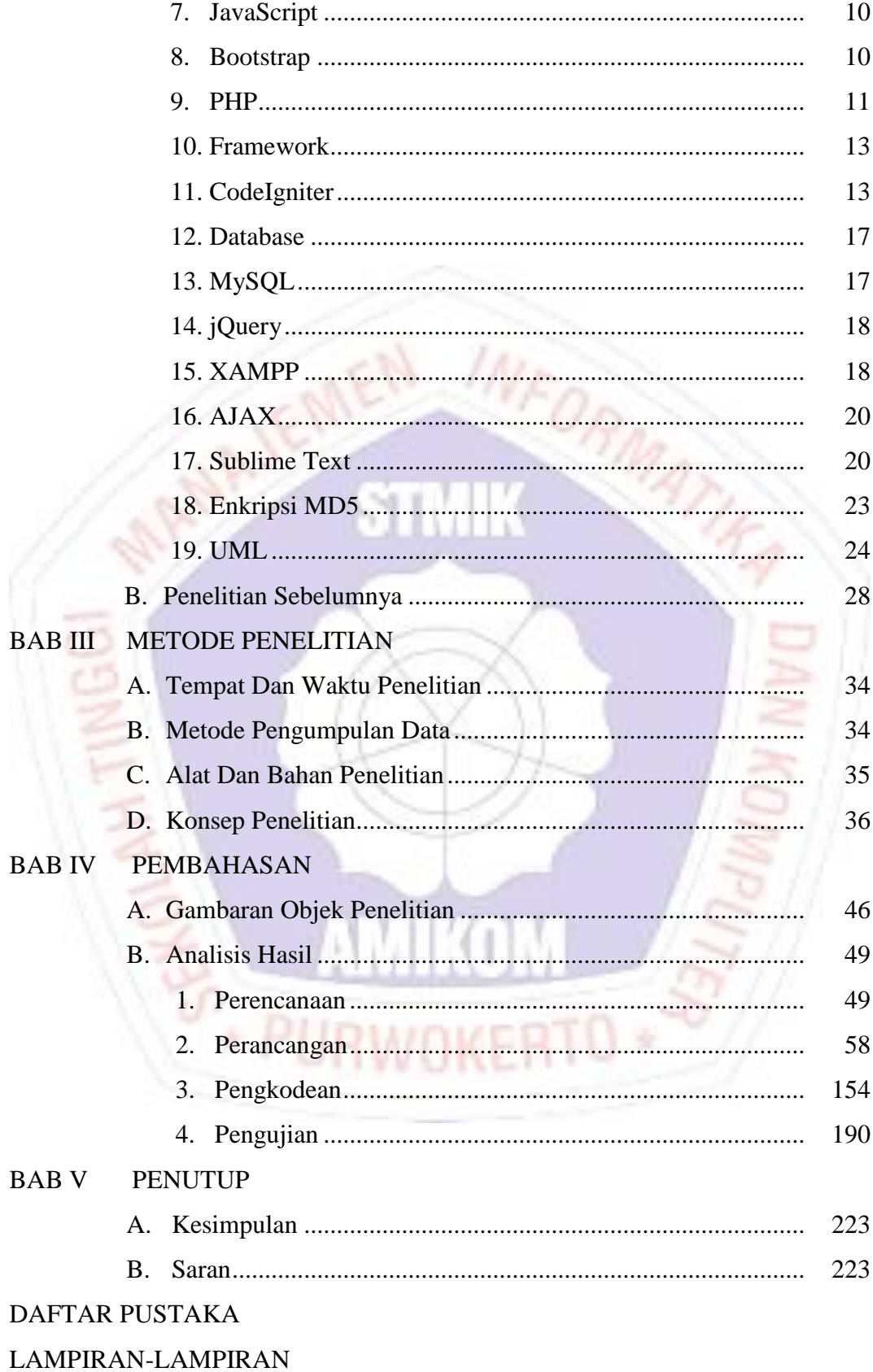

## **DAFTAR TABEL**

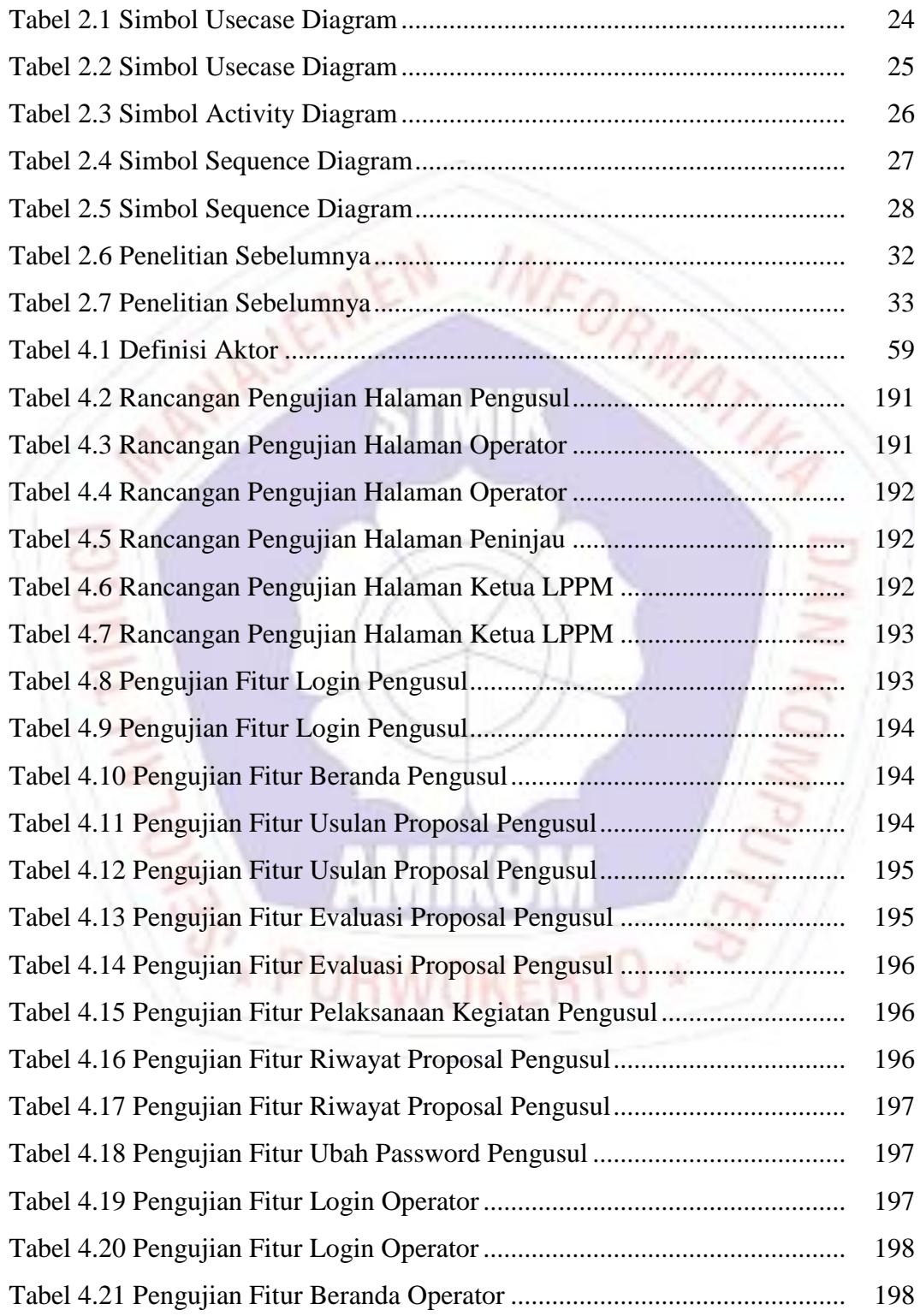

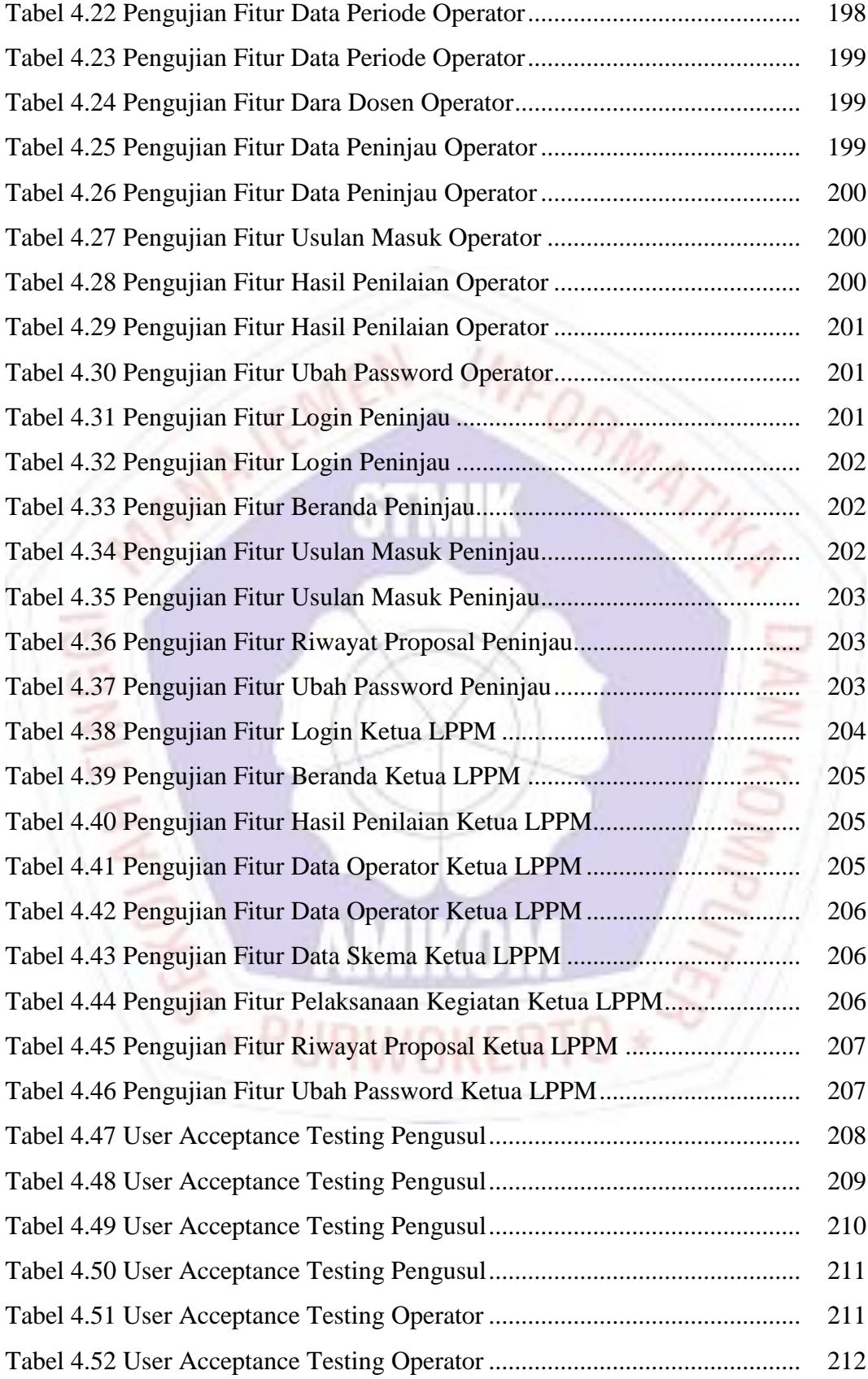

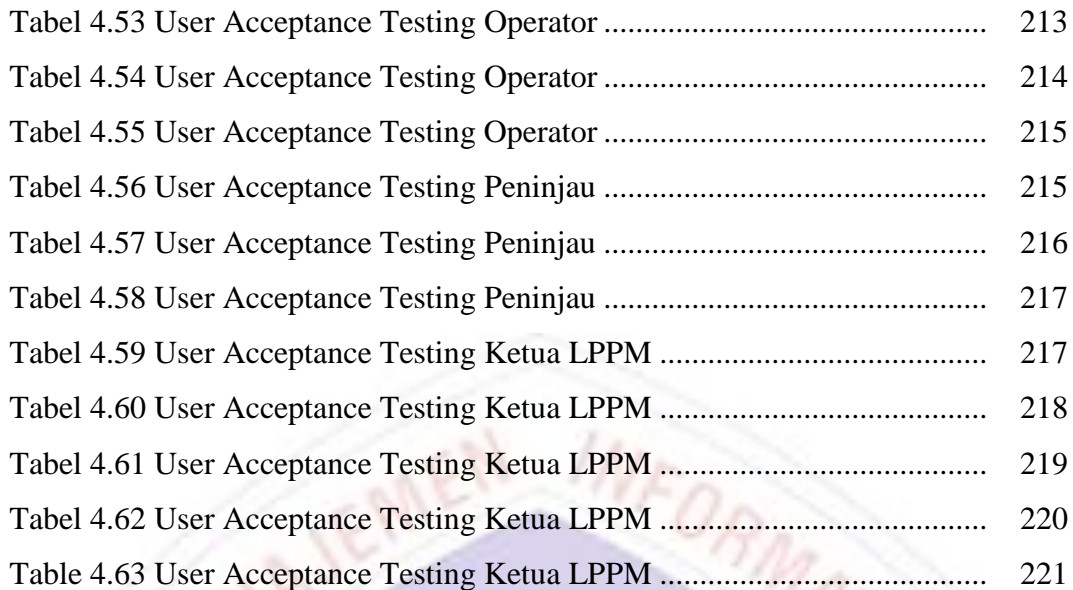

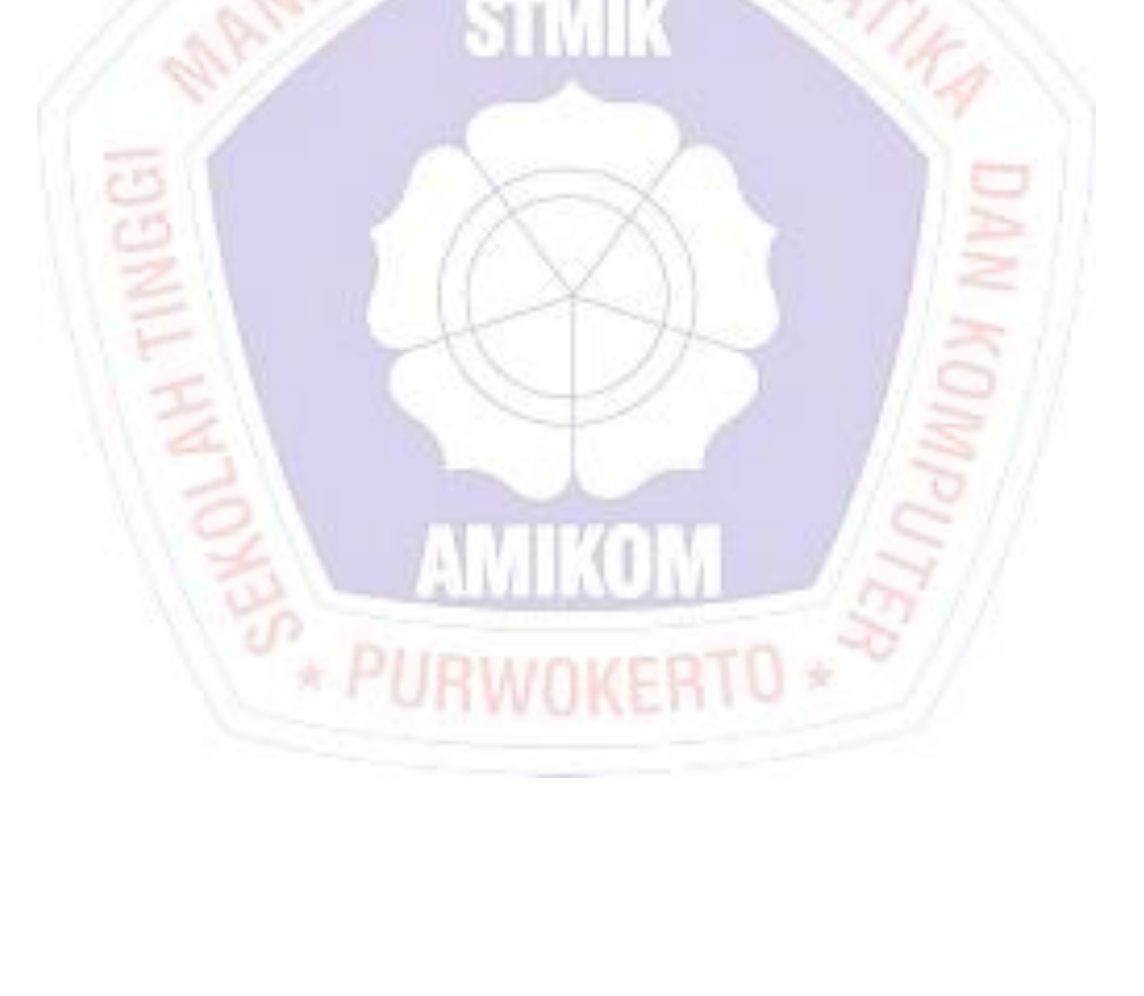

## **DAFTAR GAMBAR**

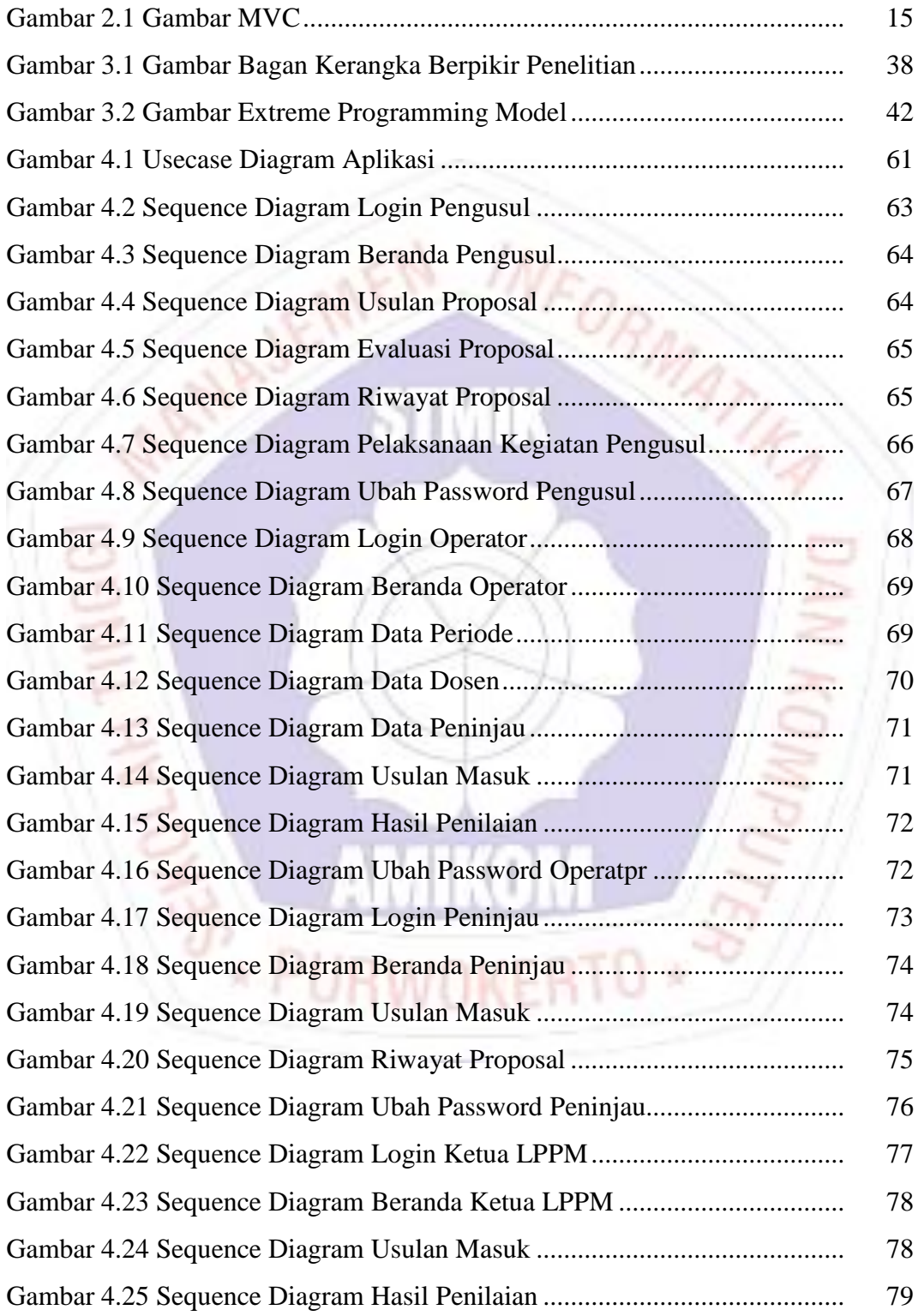

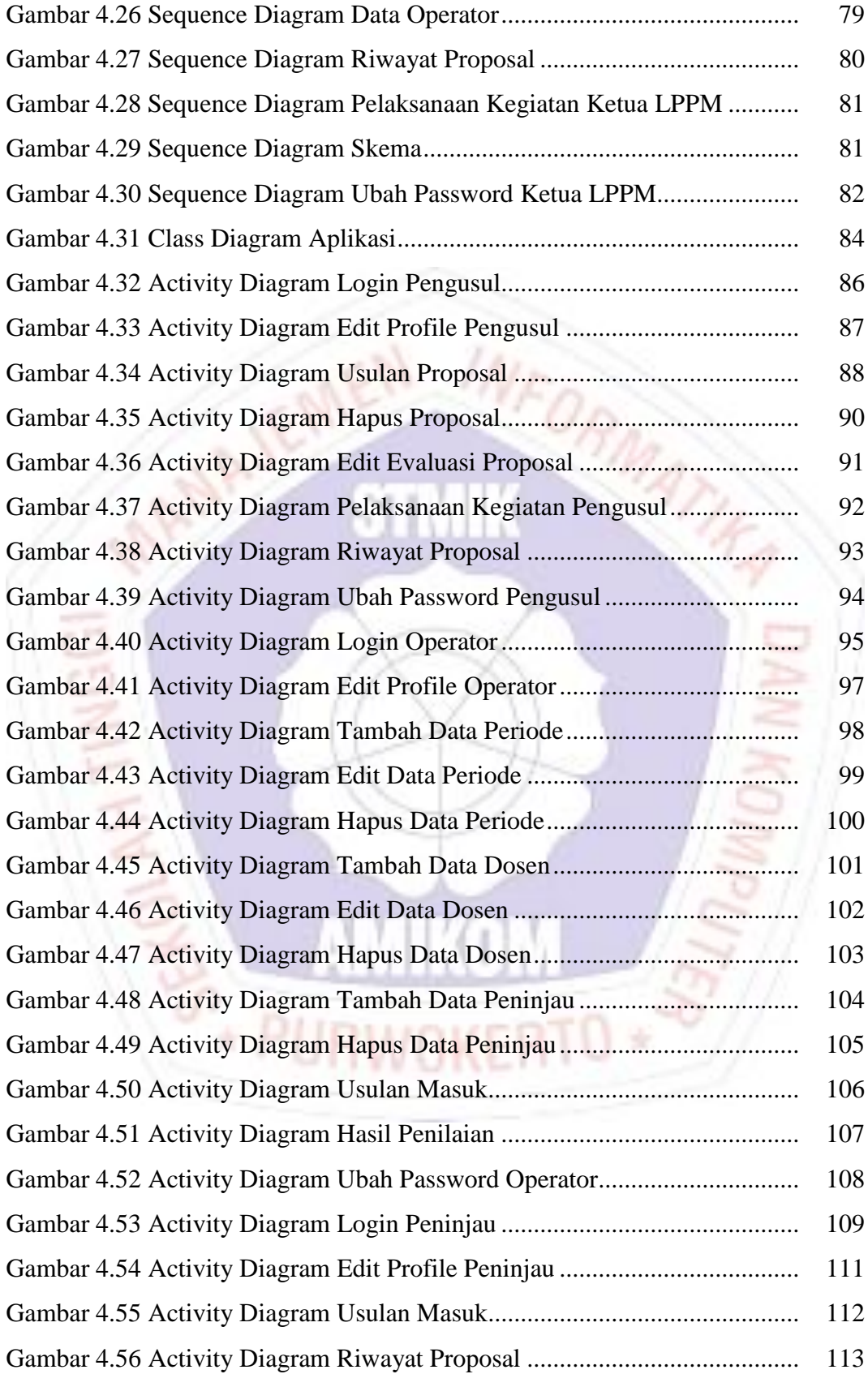

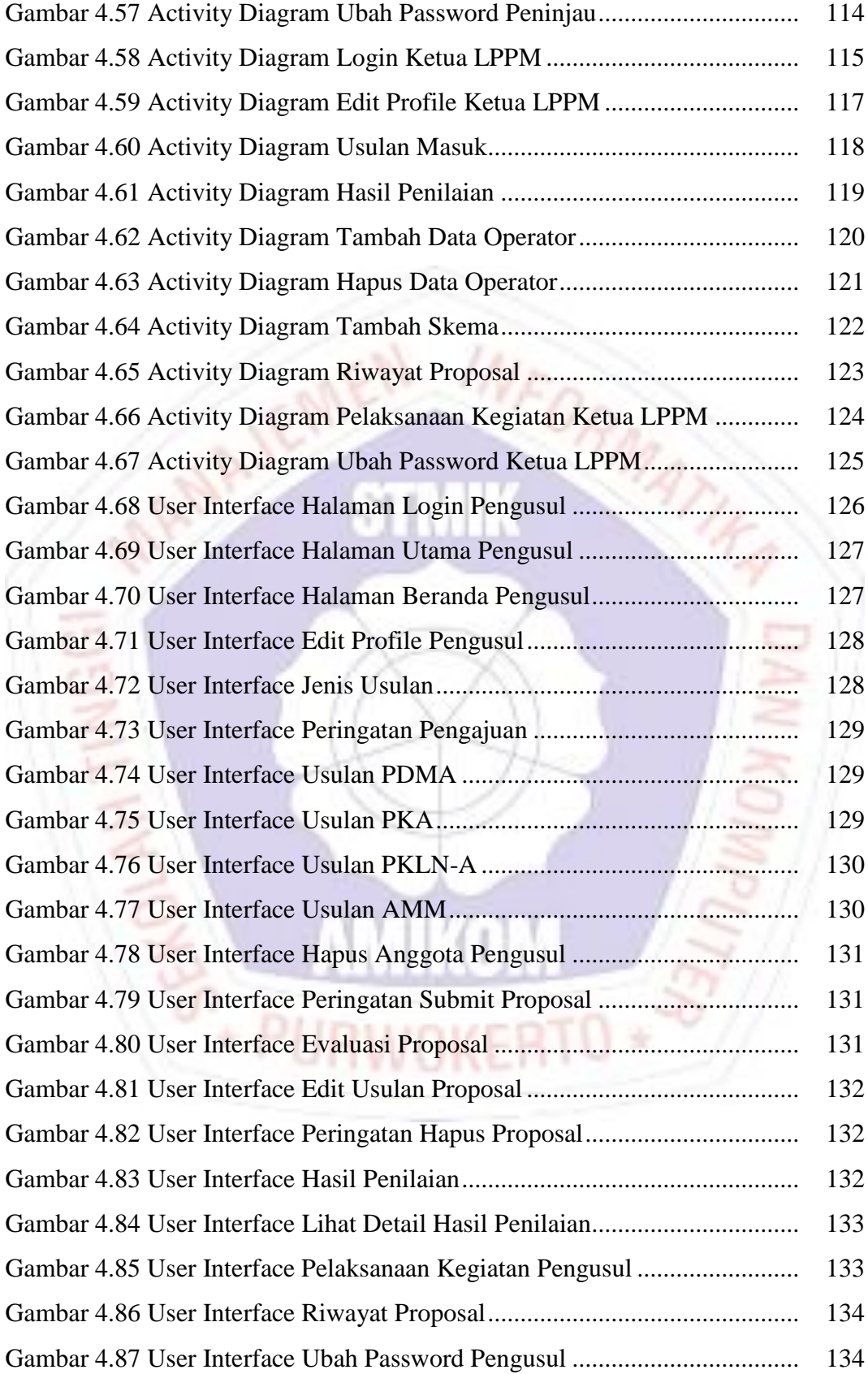

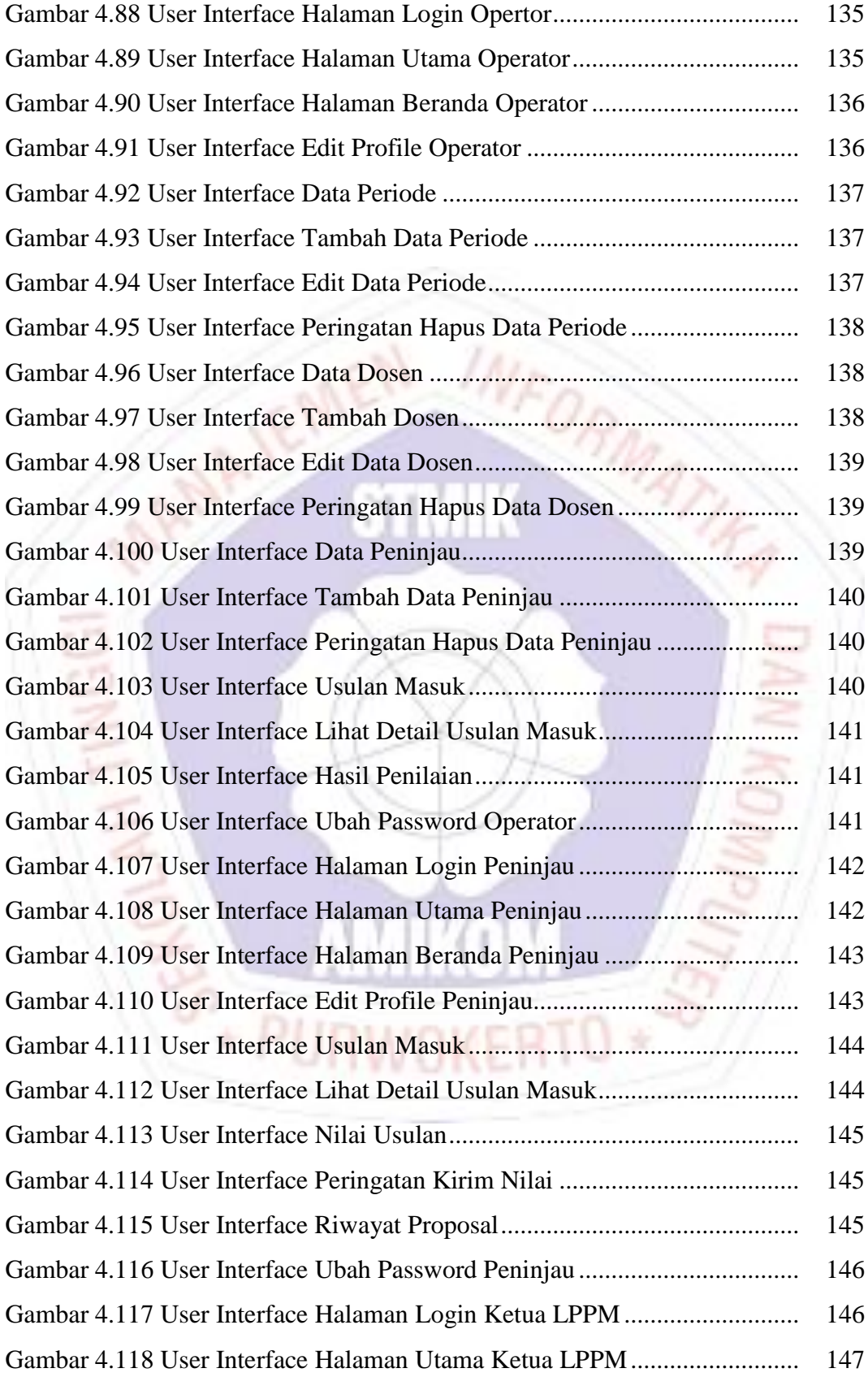

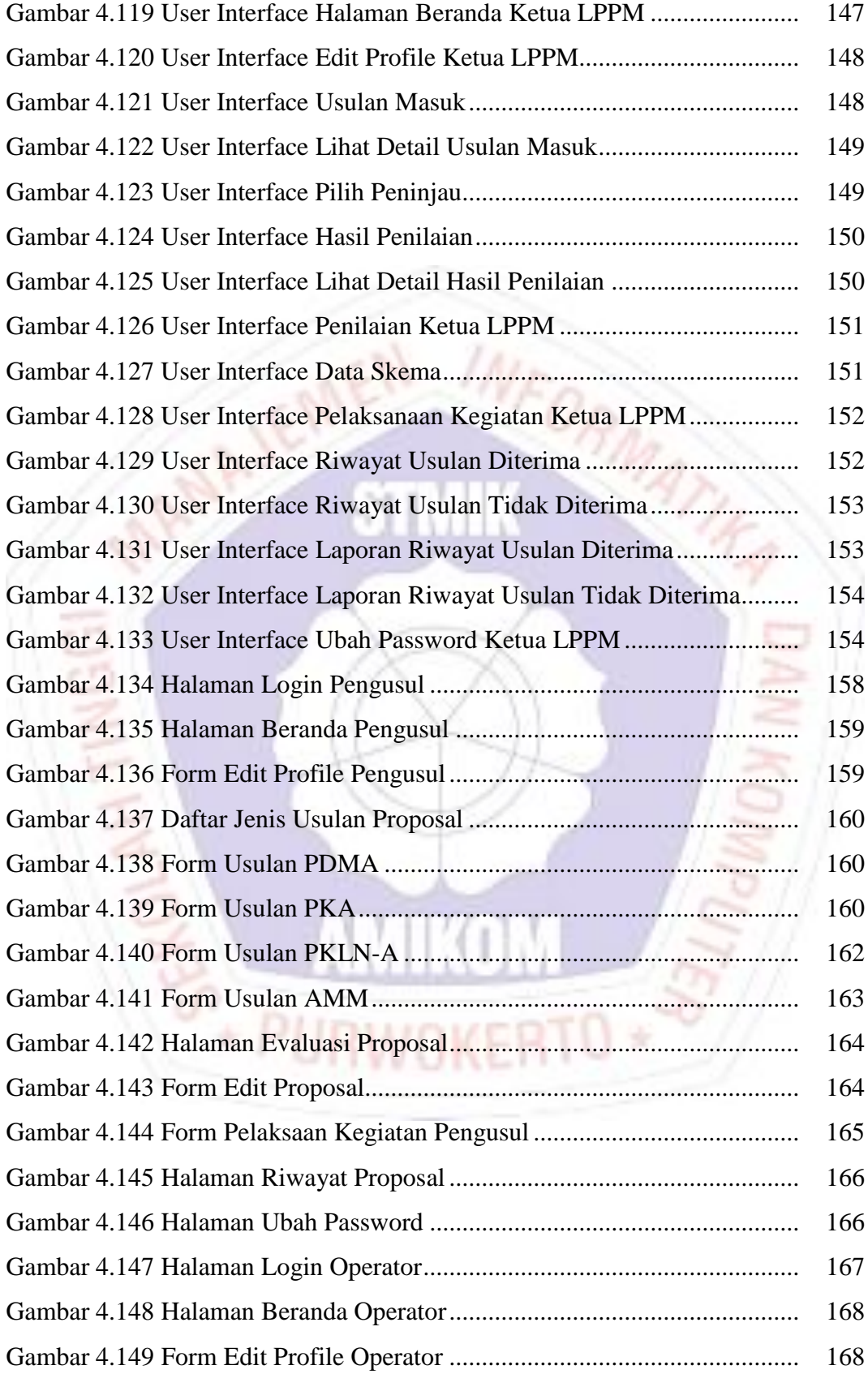

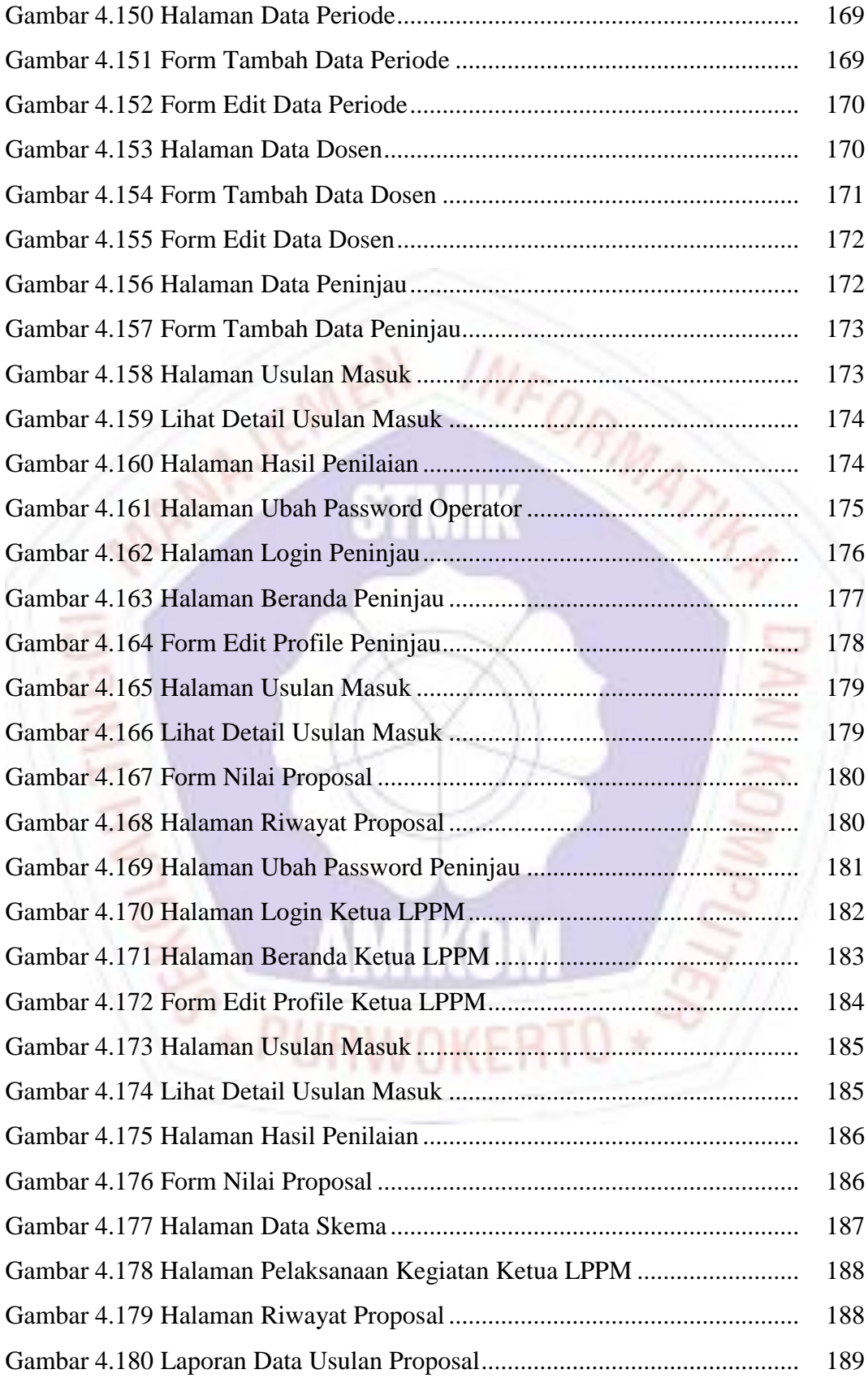

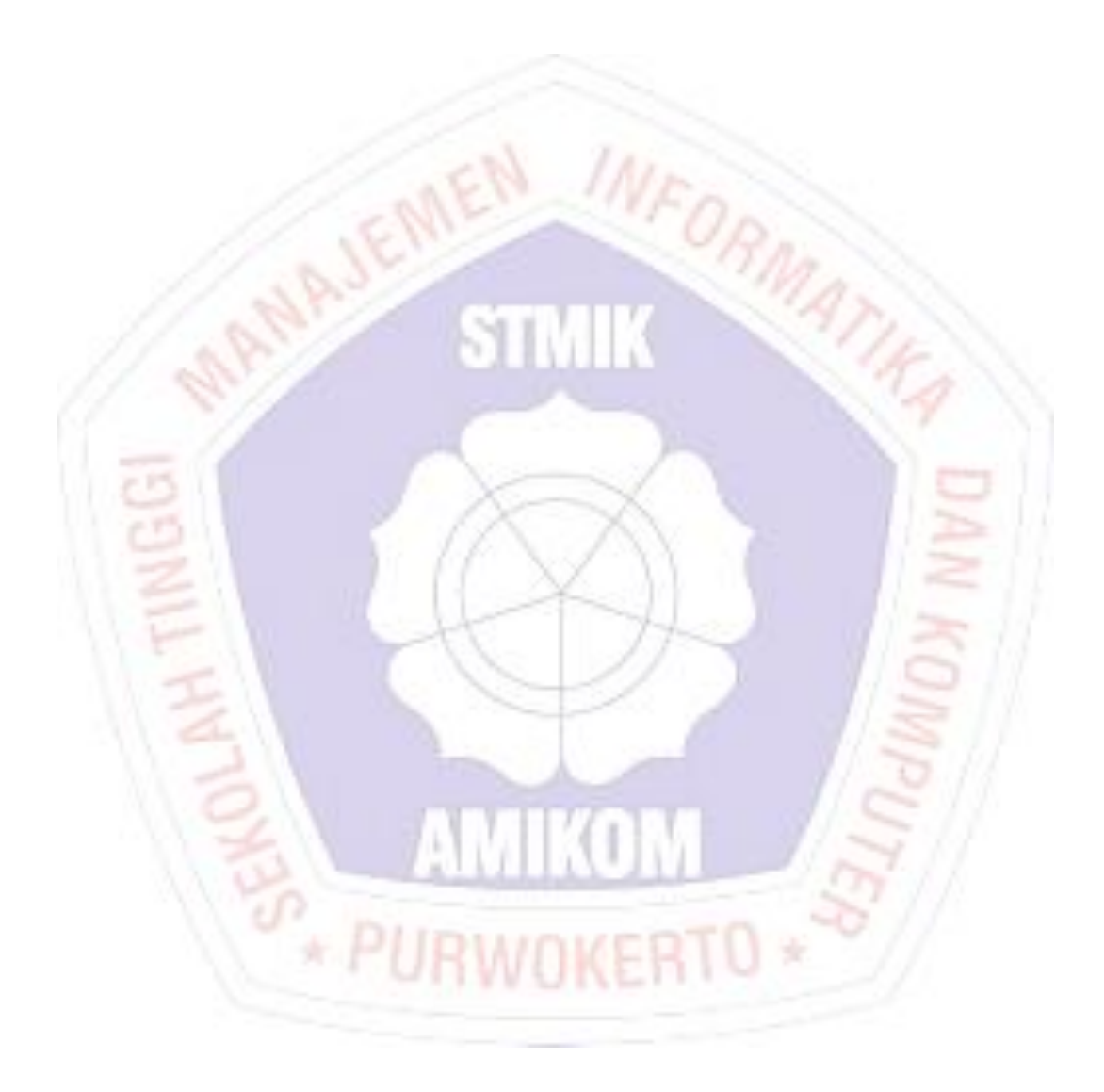

## **DAFTAR LAMPIRAN**

- Lampiran 1. Kartu Bimbingan Skripsi
- Lampiran 2. Hasil Wawancara
- Lampiran 3. Data Pendukung Lainnya

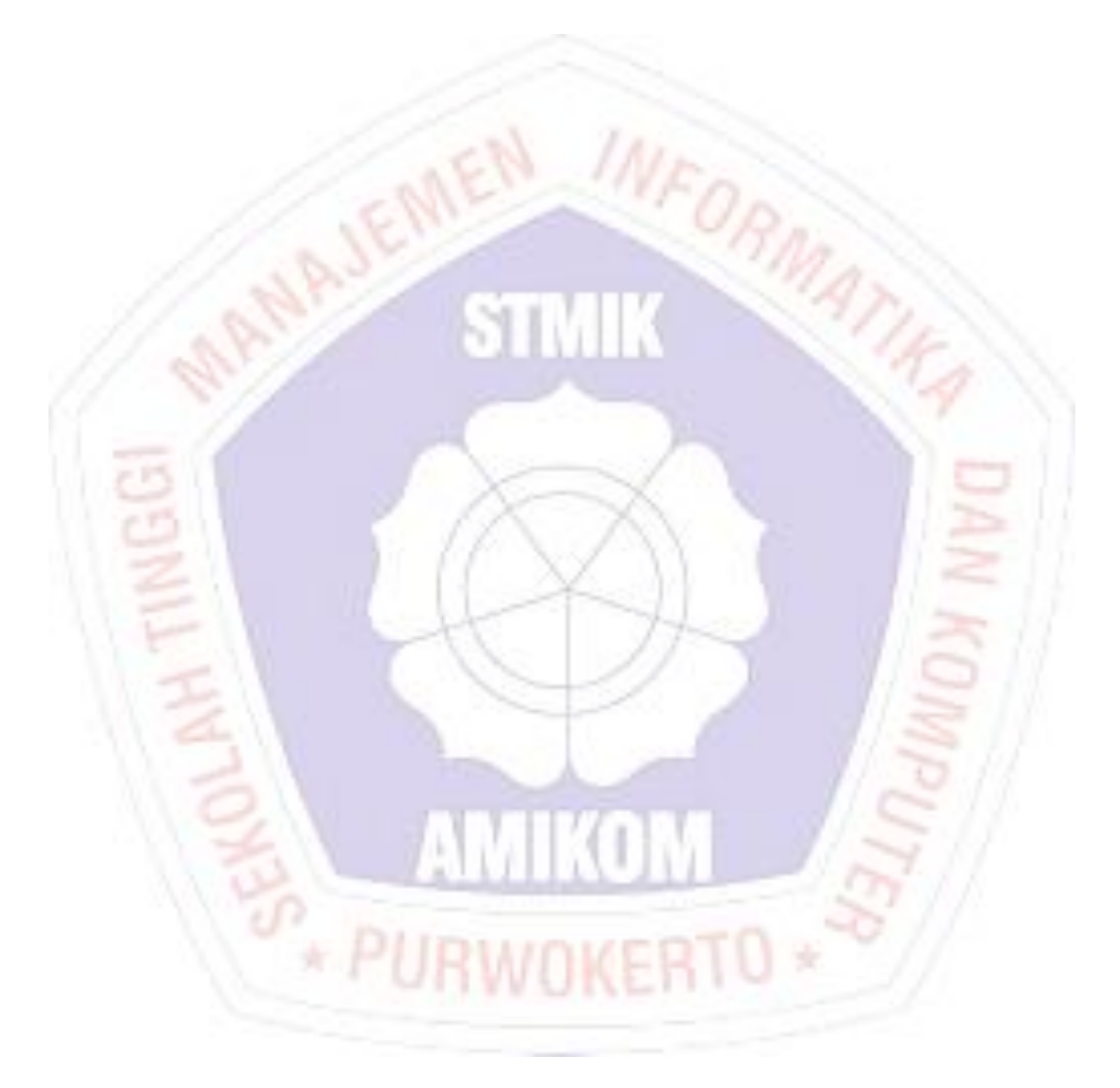